Le Tableau 1-2 récapitule la façon de se déplacer dans l'Affichage Diagramme de Gantt au moyen de la souris et du clavier.

888

**CHANGE** 

**RRRRRRRRRRR**<br>CLOCK CLOCK CLOCK

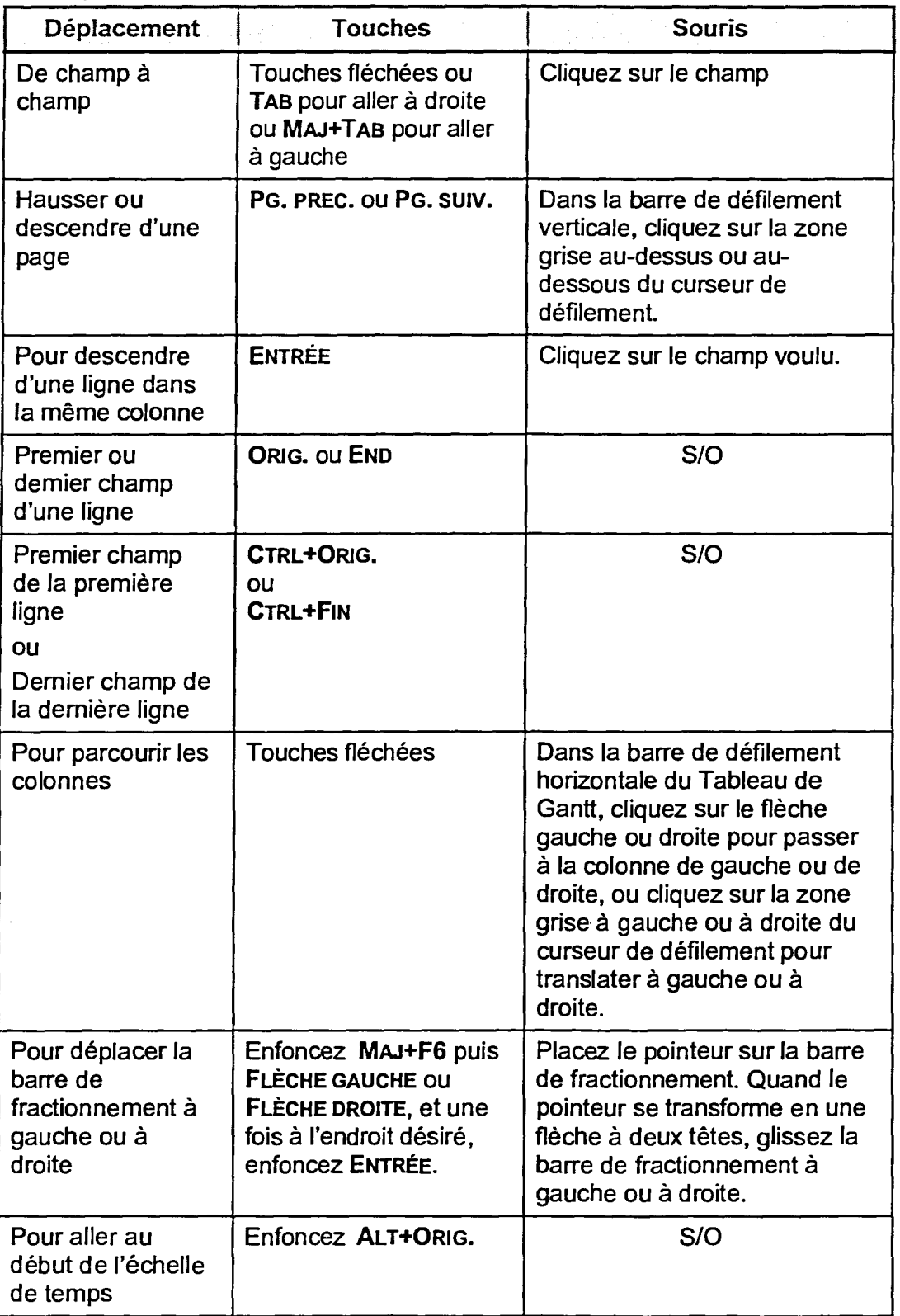

*Tableau 1 -2 : Navigation dans l'Affichage Diagramme de Gantt* 

**26**